ФИО: Юров Сергей Серафимович<code>Автономная</code> некоммерческая фрганизация высшего образования **«ИНСТИТУТ БИЗНЕСА И ДИЗАЙНА»** Факультет дизайна и моды 3cba11a39f7f7fadc578ee5ed1f72a427b45709d10da52f2f114bf9bf44b8f14Документ подписан простой электронной подписью Информация о владельце: Должность: ректор Дата подписания: 27.01.2021 18:15:30 Уникальный программный ключ:

<del>Кафед</del>ра дизайна

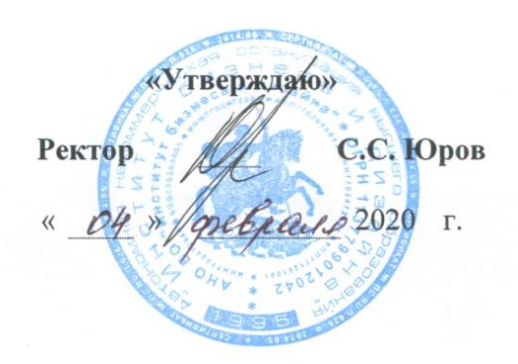

# **РАБОЧАЯ ПРОГРАММА**

# дисциплины **Б1.В.ДВ.08.02 «ХУДОЖЕСТВЕННАЯ КОМПЬЮТЕРНАЯ ПРЕЗЕНТАЦИЯ»**

#### **Для направления подготовки:**

54.03.01 «Дизайн» (уровень бакалавриата) Программа прикладного бакалавриата

# **Вид профессиональной деятельности**: Проектная

**Профиль:** Дизайн костюма

**Форма обучения**: (очная, очно-заочная)

**Москва – 2020**

Разработчик: Хейкер Елена Даниэльевна – доцент кафедры дизайна АНО ВО «Институт бизнеса и дизайна», член Союза художников России.

Рецензент: Дубоносова Елена Александровна - заведующая кафедрой дизайна АНО ВО «Институт бизнеса и дизайна», кандидат технических наук, доцент.

 $C$  $C$  $D$  $A$  $D$  $A$  $D$ 

«20» января 2020 г.  $\sqrt{\frac{M}{\text{log}(m\epsilon)}}$  /Е.Д. Хейкер /

Рабочая программа разработана в соответствии с требованиями ФГОС ВО по направлению подготовки 54.03.01 «Дизайн».

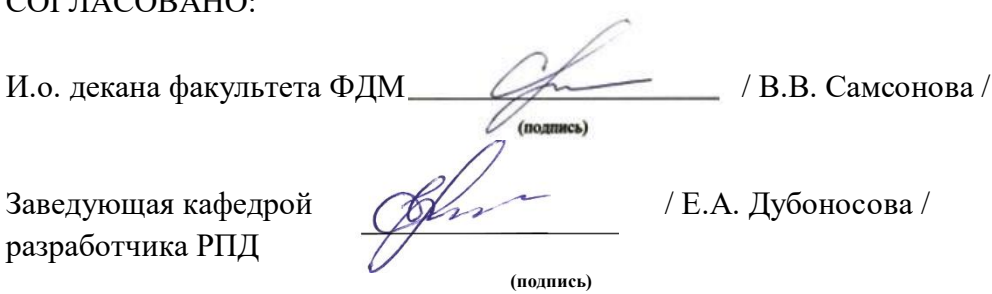

Протокол заседания кафедры №6 от «27» января 2020 г.

### СОДЕРЖАНИЕ

- 1. Наименование дисциплины (модуля) и ее место дисциплины (модуля) в структуре образовательной программы
- 2. Перечень планируемых результатов обучения по дисциплине (модулю), соотнесенных с планируемыми результатами освоения образовательной программы
- 3. Объем дисциплины (модуля) в зачетных единицах с указанием количества академических или астрономических часов, выделенных на контактную работу обучающихся с преподавателем (по видам учебных занятий) и на самостоятельную работу обучающихся
- 4. Содержание дисциплины (модуля), структурированное по темам (разделам) с указанием отведенного на них количества академических или астрономических часов и видов учебных занятий
- 5. Перечень учебно-методического обеспечения для самостоятельной работы обучающихся по дисциплине (модулю)
- 6. Фонд оценочных средств для проведения промежуточной аттестации обучающихся по дисциплине (модулю)
- 7. Перечень основной и дополнительной учебной литературы, необходимой для освоения дисциплины (модуля)
- 8. Перечень ресурсов информационно-телекоммуникационной сети «Интернет» (далее - сеть «Интернет»), необходимых для освоения дисциплины (модуля)
- 9. Методические указания для обучающихся по освоению дисциплины (модуля)
- 10. Перечень информационных технологий, используемых при осуществлении образовательного процесса по дисциплине (модулю), включая перечень программного обеспечения и информационных справочных систем (при необходимости)
- 11. Описание материально-технической базы, необходимой для осуществления образовательного процесса по дисциплине (модулю)

#### **1. Наименование дисциплины (модуля) и ее место дисциплины (модуля) в структуре образовательной программы**

Дисциплина «Художественная компьютерная презентация» входит в вариативную часть дисциплин по выбору Б1.В.ДВ.08.02 основной профессиональной образовательной программы бакалавриата по направлению подготовки 54.03.01 «Дизайн». Преподавание этой дисциплины осуществляется на третьем и четвертом курсе в шестом и седьмом семестре (очная форма) и на четвертом курсе в седьмом и восьмом семестре (очно-заочная форма). Дисциплина «Художественная компьютерная презентация» является необходимым элементом профессиональной деятельности дизайнера.

Дисциплина «Художественная компьютерная презентация» опирается на знания, полученные при изучении дисциплин «Информационные технологии», «Компьютерные технологии в дизайне костюма», «Проектная графика», «Спецживопись в дизайне костюма», «Спецрисунок в дизайне костюма».

Изучение дисциплины обусловлено умением создавать различного вида художественные презентации в процессе дизайн-проектирования. Имеется также необходимость работы с мультимедийными объектами, включая растровые и векторные изображения. На решение перечисленных выше проблем и направлен данный курс.

В курсе рассматривается графические пакеты различного назначения – как основные инструменты для создания художественных презентаций.

**Цель курса -** применение на практике основных закономерностей и средств композиции. Ознакомление и закрепление на практике методологии использования графических редакторов при решении конкретных проектных задач.

#### **Задачи курса:**

Приобретение необходимых теоретических знаний и практических навыков в области компьютерных технологий для профессиональной работы в графических редакторах с растровой и векторной графикой при создании высококачественных материалов для дизайн-проектов.

Учебный процесс направлен на применение в дизайне программных пакетов для создания компьютерной графики. В результате изучения курса «Художественная компьютерная презентация» студенты должны овладеть навыками работы с профессиональными программами при решении конкретных задач на различных стадиях дизайн-проектирования.

### **2. Перечень планируемых результатов обучения по дисциплине (модулю), соотнесенных с планируемыми результатами освоения образовательной программы**

Процесс изучения дисциплины направлен на формирование следующих общекультурных (ОК), общепрофессиональных (ОПК) и профессиональных (ПК) компетенций, предусмотренных Федеральным государственным образовательным стандартом высшего образования по направлению подготовки 54.03.01 «Дизайн».

Выпускник должен обладать следующими компетенциями: *общекультурные -*

- способностью к абстрактному мышлению, анализу, синтезу (ОК-10) *общепрофессиональные -*

- способностю осуществлять поиск, хранение, обработку и анализ информации из различных источников и баз данных, представлять ее в требуемом формате с использованием информационных, компьютерных и сетевых технологий (ОПК-7); *профессиональные -*

- способностью анализировать и определять требования к дизайн-проекту и синтезировать набор возможных решений задачи или подходов к выполнению дизайнпроекта (ПК-4).

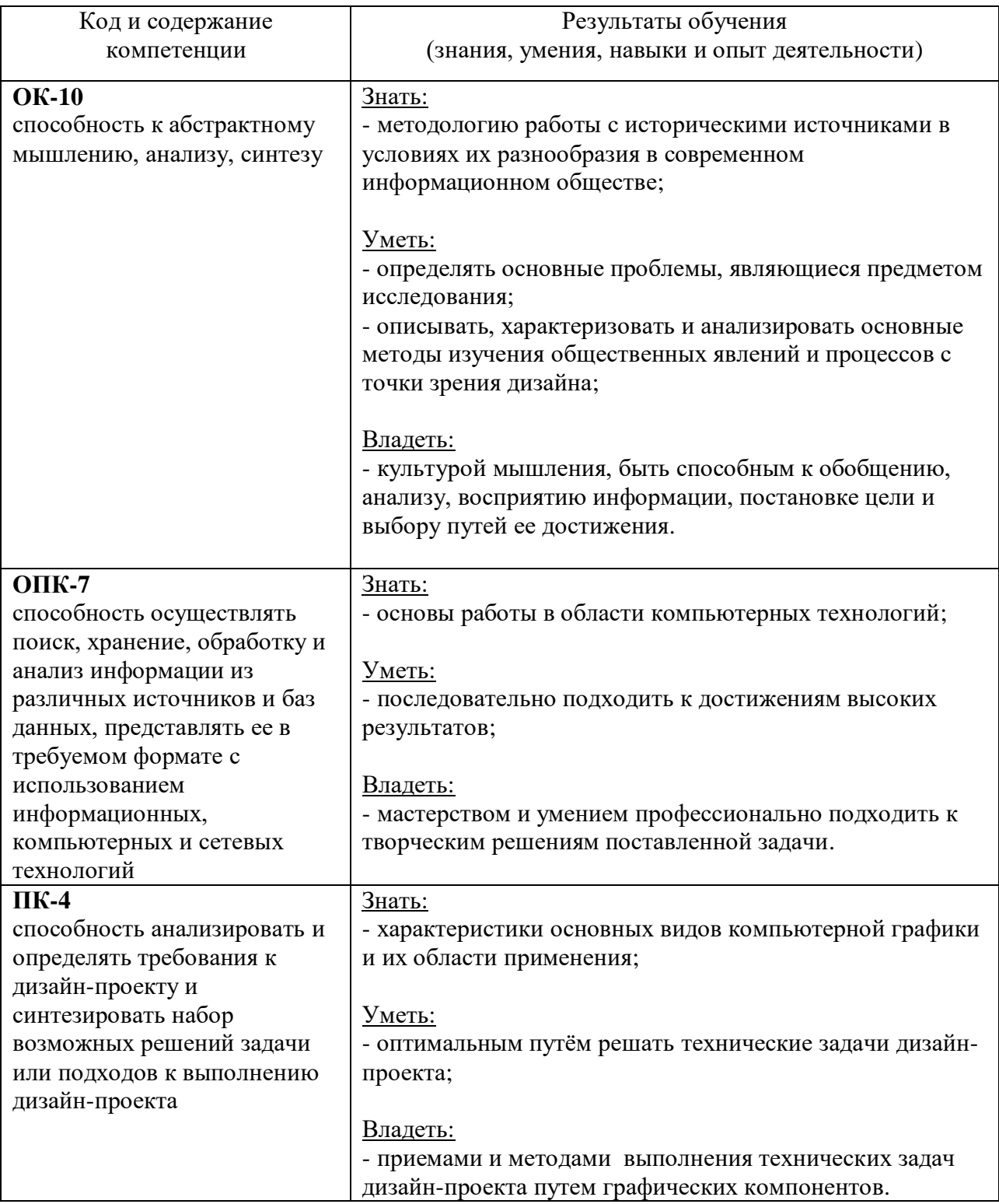

#### **Формы контроля:**

*текущий контроль успеваемости (ТКУ)* для проверки знаний, умений и навыков студентов проводится в форме просмотра выполненных работ на 8-ой и 16-ой неделях обучения в семестре.

 *промежуточная аттестация (ПА)* – проводится в форме зачета после окончания 6 семестра (очная форма) и 7 семестра (очно-заочная форма); экзамена по окончании изучения курса - 7 семестр (очная форма) и 8 семестр (очно-заочная форма).

### **3. Объем дисциплины (модуля) в зачетных единицах с указанием количества академических или астрономических часов, выделенных на контактную работу обучающихся с преподавателем (по видам учебных занятий) и на самостоятельную работу обучающихся**

В процессе преподавания дисциплины «Художественная компьютерная презентация» используются практические занятия, во время которых излагается преподавателем теоретический материал, необходимый для выполнения поставленной задачи, а также различные виды самостоятельной работы студентов по заданию преподавателя, которые направлены на развитие творческих качеств студентов и на поощрение их интеллектуальных инициатив. В рамках данного курса используются такие активные формы работы, как:

- *активные формы обучения:* практические занятия; *интерактивные формы обучения:*
- ситуационный анализ.

Общая трудоемкость дисциплины «Художественная компьютерная презентация» для всех форм обучения реализуемых в АНО ВО «Институт бизнеса и дизайна» по направлению подготовки 54.03.01 «Дизайн» составляет 6 зачетных единицы (216 часов).

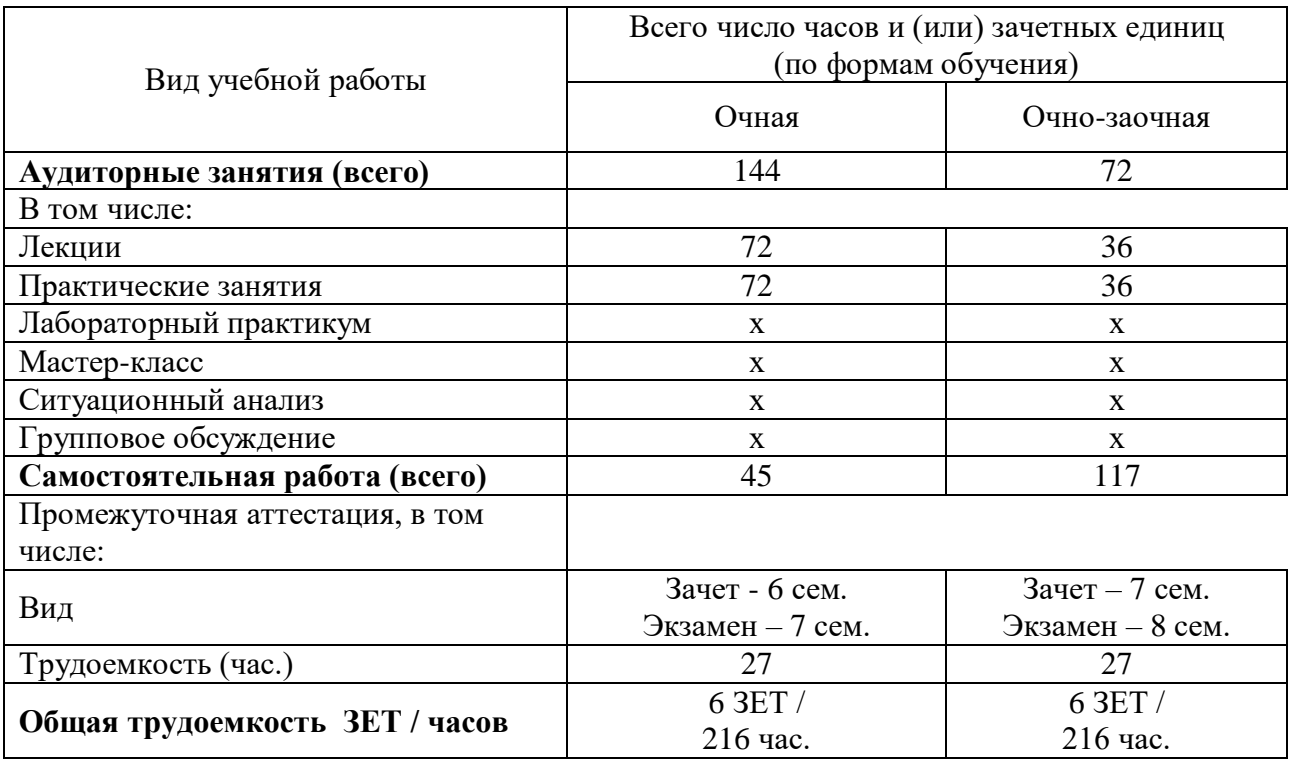

### **4. Содержание дисциплины (модуля), структурированное по темам (разделам) с указанием отведенного на них количества академических или астрономических часов и видов учебных занятий**

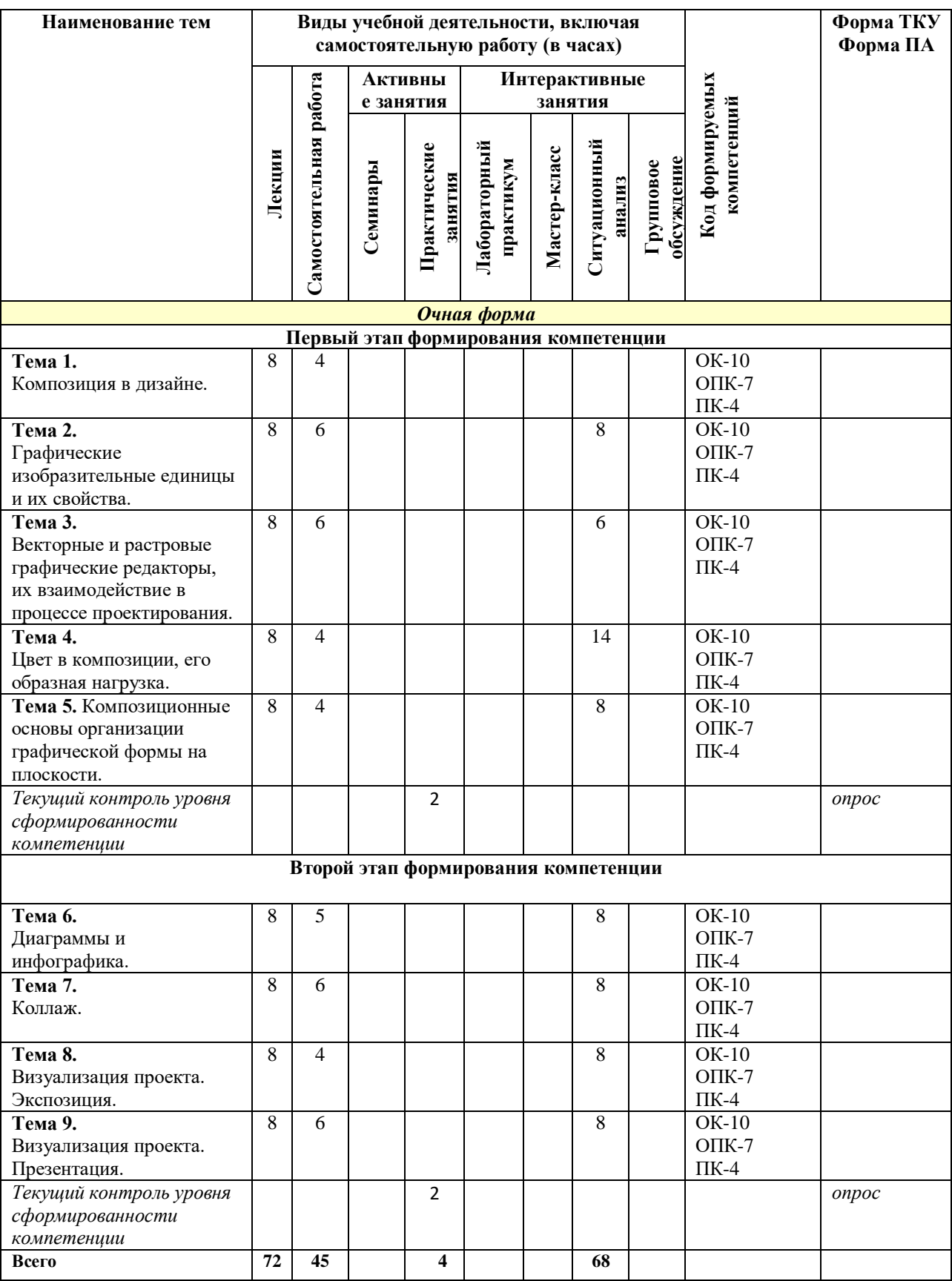

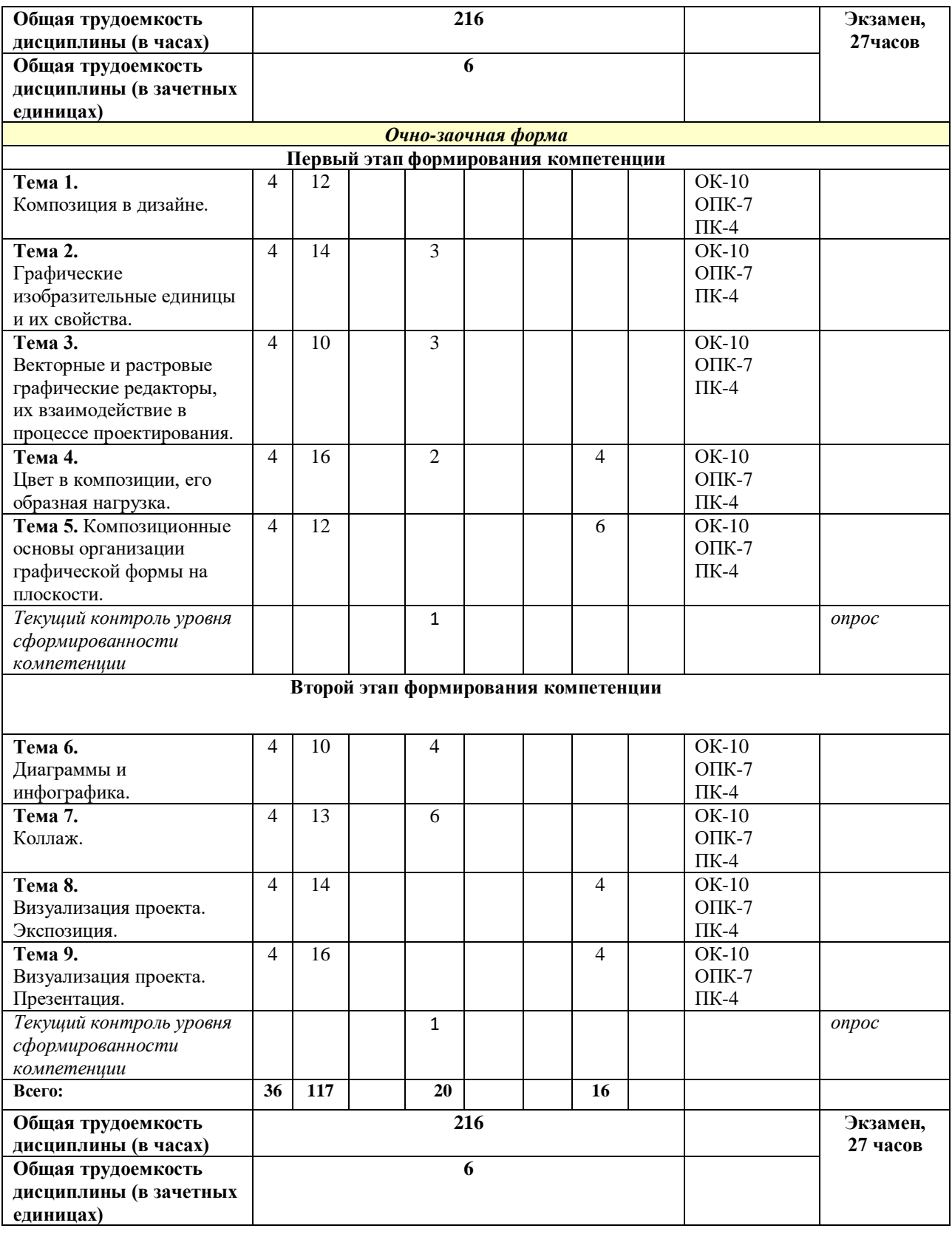

# **Содержание тем учебной дисциплины**

# **Тема 1. Композиция в дизайне.**

Введение. Общее понятие о художественном образе. Общее понятие о композиции. Особенности зрительного восприятия. Основные закономерности композиции. Образная обработка фотоизображения в редакторах Adobe для векторной и растровой графики Adobe Illustrator и Adobe Photoshop.

### **Тема 2. Графические изобразительные единицы и их свойства.**

Точка, линия, плоскость, пятно. Основные типы композиции. Линия и пятно как художественно-графические средства. Образность линии и пятна. Контрасты графические и контрасты эмоциональные.

### **Тема 3. Векторные и растровые графические редакторы, их взаимодействие в процессе проектирования.**

Основные особенности и отличия редакторов Adobe для векторной и растровой графики Adobe Illustrator и Adobe Photoshop, и пакета для верстки Adobe Indesign. Расширения. Комбинированная работа в трех редакторах.

#### **Тема 4. Цвет в композиции, его образная нагрузка.**

Цвет как эмоциональная составляющая графического образа. Психологические аспекты восприятия цвета. Технические аспекты работы с цветом в векторном и растровом редакторах. Принципиальная замена цвета с применением методов компьютерной графики в редакторе Adobe Photoshop.

#### **Тема 5. Композиционные основы организации графической формы на плоскости.**

Основные композиционные средства. Контраст. Нюанс. Тождество. Статика. Динамика. Фон. Акцент. Пропорции. Масштаб. Ритм. Метр. Целостность композиции.

#### **Тема 6. Диаграммы и инфографика.**

Понятие диаграммы. Построение диаграмм в векторном редакторе по заданным значениям. Понятие инфографики, визуализация информации, её иерархия. Построение информационной структуры. Композиционные особенности инфографики.

#### **Тема 7. Коллаж.**

Понятие коллажа. Виды коллажных техник. Коллаж в компьютерной графике. Общая композиция и целостность в коллаже. Фактура и текстура в коллаже. Фактура, текстура и образ.

#### **Тема 8. Визуализация проекта. Экспозиция.**

Принципы построения экспозиции. Сочетание образа и информативности. Структура подачи визуальной информации, иерархия. Визуализация проекта с применением методов компьютерной графики в редакторах Adobe Illustrator и Adobe Photoshop.

#### **Тема 9. Визуализация проекта. Презентация.**

Принципы построения презентации. Сочетание образа и информативности. Структура подачи визуальной информации, иерархия. Визуализация проекта с применением методов компьютерной графики в редакторах Adobe Illustrator и Adobe Photoshop.

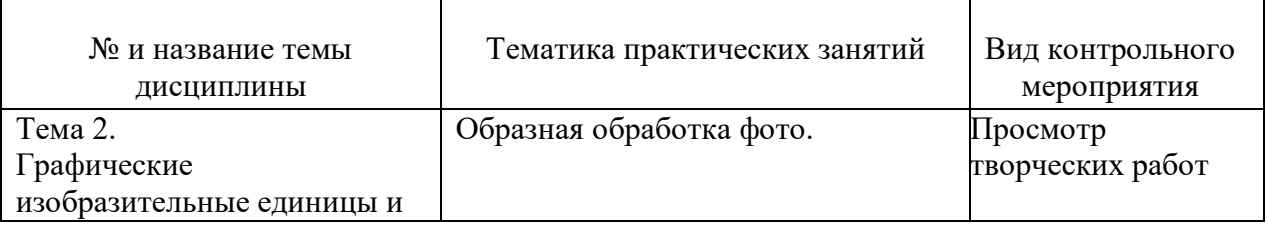

#### **Практические занятия**

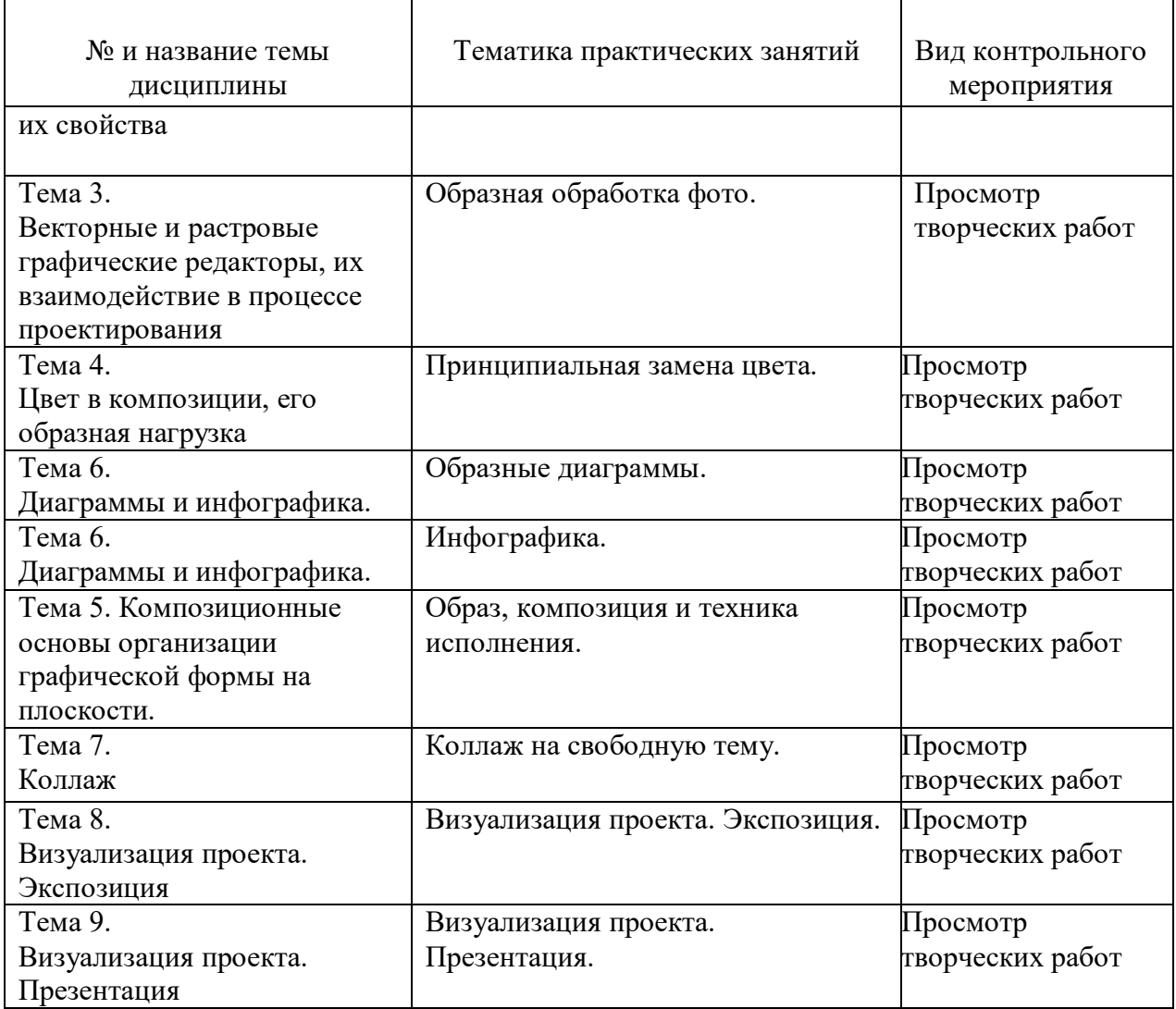

## **5. Перечень учебно-методического обеспечения для самостоятельной работы обучающихся по дисциплине (модулю)**

 Для обеспечения самостоятельной работы обучающихся в АНО ВО «Институт бизнеса и дизайна» используются учебно-методические пособия разработанные преподавателями вуза, а также учебная литература по дисциплине «Художественная компьютерная презентация», размещенная в электронной библиотечной системе biblioclub.ru.

- 1. Современные компьютерные офисные технологии: пособие / Е.А. Левчук, В.В. Бондарева, С.М. Мовшович и др.; под ред. Е.А. Левчук. - 2-е изд., стер. - Минск: РИПО, 2014. - 368 с.: ил. - Библиогр. в кн. - ISBN 978-985-503-418-7; То же [Электронный ресурс]. - URL: http://biblioclub.ru/index.php?page=book&id=463687.
- 2. Катунин, Г.П. Создание мультимедийных презентаций: учебное пособие / Г.П. Катунин; Федеральное агентство связи, Федеральное государственное образовательное бюджетное учреждение высшего профессионального образования «Сибирский государственный университет телекоммуникаций и информатики». - Новосибирск: Сибирский государственный университет телекоммуникаций и информатики, 2012. - 221 с.: ил, табл., схем. - Библиогр. в кн.; То же [Электронный ресурс]. - URL: http://biblioclub.ru/index.php?page=book&id=431524.

3. Диков, А.В. Компьютерные технологии: учебное пособие / А.В. Диков. - Пенза: ПГПУ, 2005. - 306 с.: ил.,табл., схем.; То же [Электронный ресурс]. - URL: http://biblioclub.ru/index.php?page=book&id=96975.

### **6. Фонд оценочных средств для проведения промежуточной аттестации обучающихся по дисциплине (модулю) 6.1. Перечень компетенций с указанием этапов их формирования в процессе освоения образовательной программы**

 В учебной дисциплине компетенции ОК-10, ОПК-7 и ПК-4 формируются в 6-7 семестрах учебного года, на третьем-четвертом этапах освоения образовательной программы (ОПОП) (очная форма) и в 7-8 семестрах учебного года, на четвертом этапе освоения образовательной программы (ОПОП) (очно-заочная форма).

В рамках учебной дисциплины «Художественная компьютерная презентация» выделяются два этапа формирования указанных компетенций в результате последовательного изучения содержательно связанных между собой разделов (тем) учебных занятий. Изучение каждого раздела (темы) предполагает формирование компонентов компетенций с использованием различных форм контактной (аудиторной) и самостоятельной работы:

Компоненты компетенции «знать» формируются преимущественно на занятиях лекционного типа и самостоятельной работы студентов с учебной литературой

Компоненты компетенции «уметь» и «владеть» формируются преимущественно на практических занятиях

Результат текущей аттестации обучающихся на этапах формирования компетенций показывает уровень освоения компетенций.

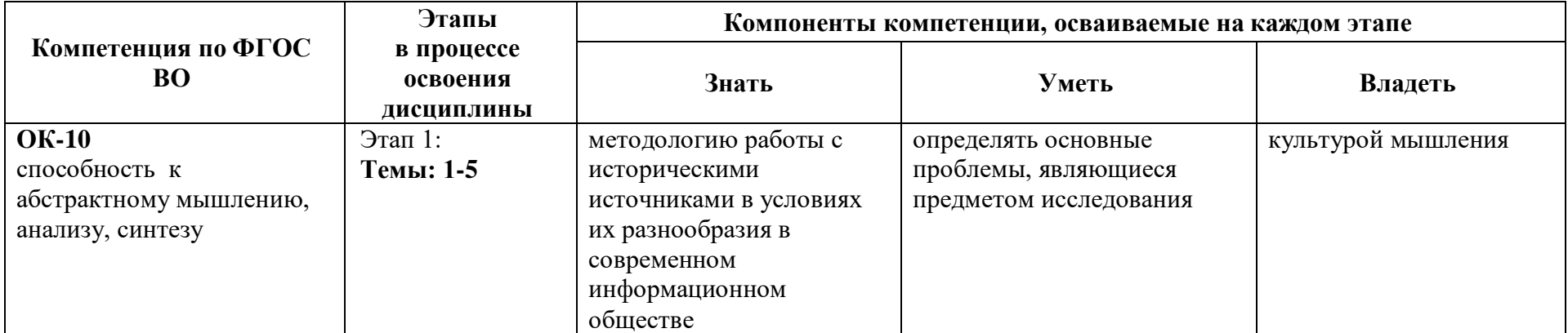

Таблица 6.1 Этапы и планируемые результаты освоения компетенций в процессе изучения учебной дисциплины

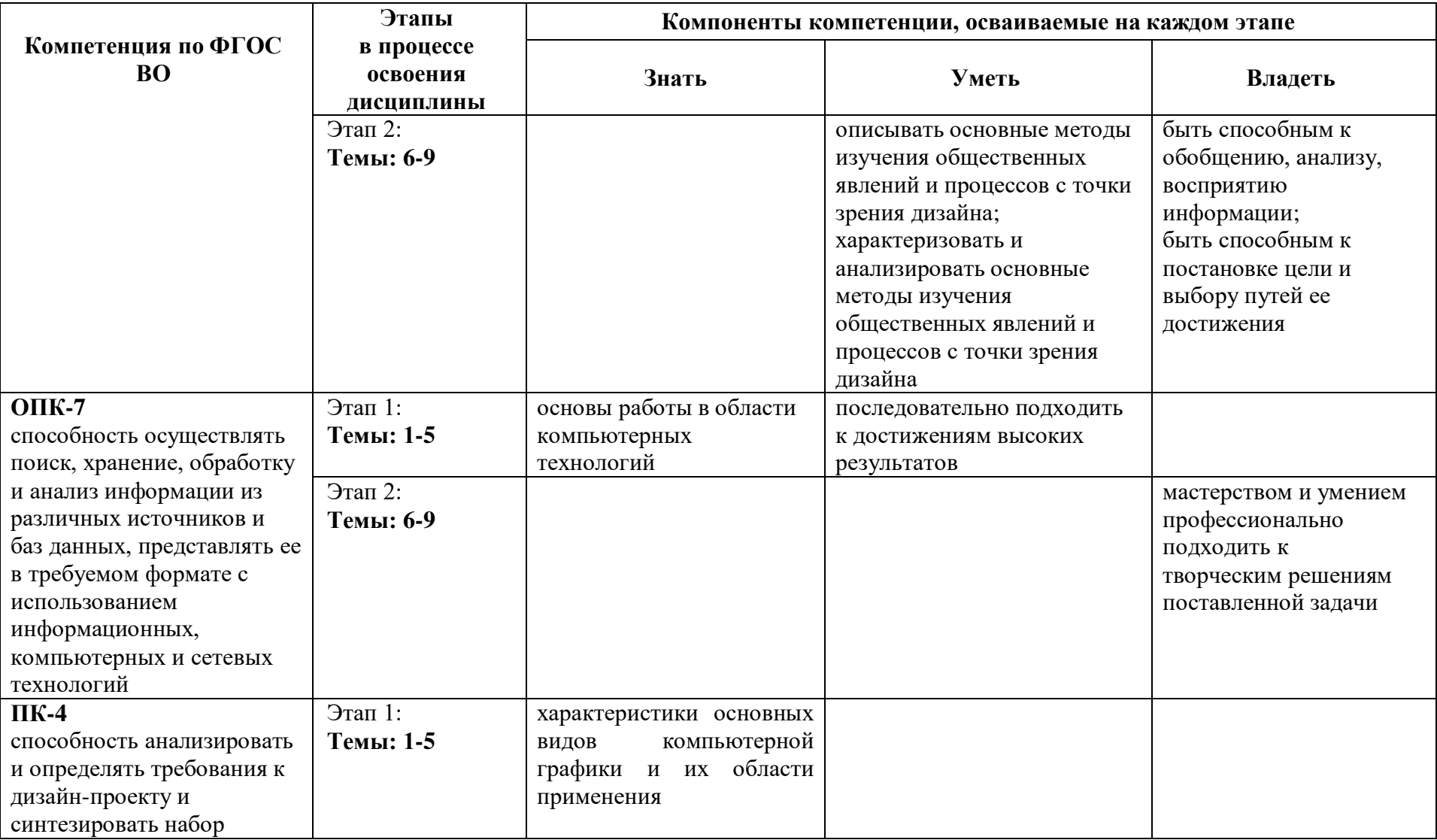

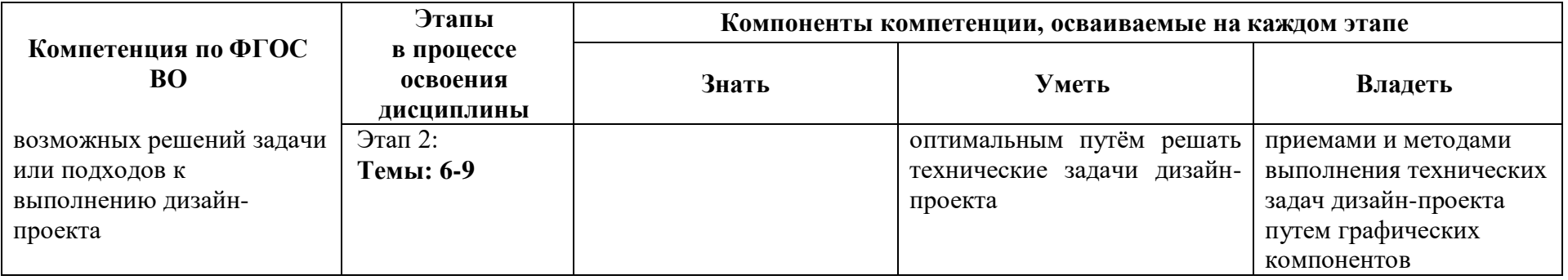

**Описание показателей и критериев оценивания компетенций на различных этапах их формирования** в процессе изучения учебной дисциплины представлены в таблице 6.2

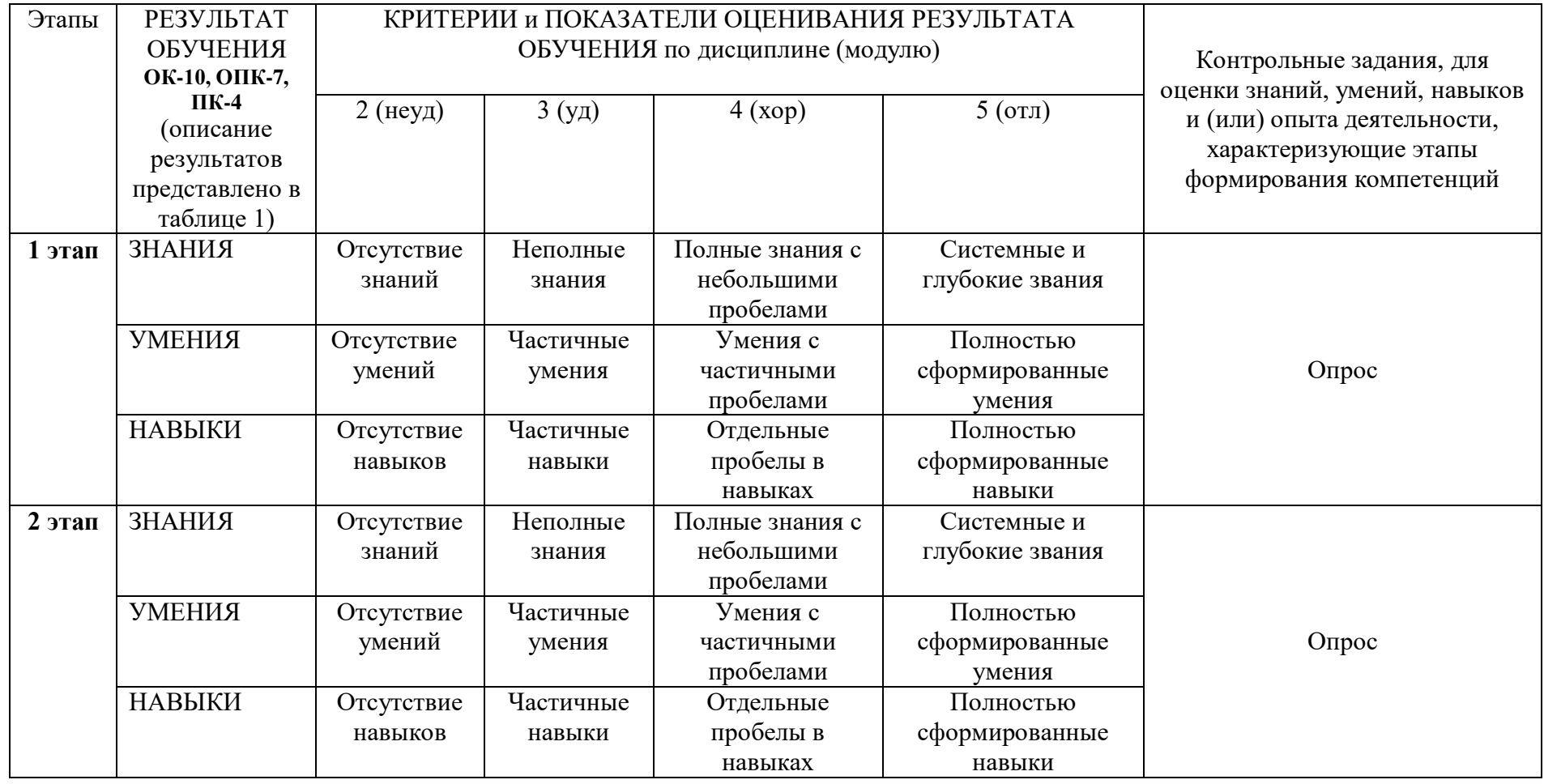

## Таблица 6.2 - Показатели и критерии оценивания компетенций на различных этапах их формирования

**Изучение дисциплины заканчивается промежуточной аттестацией, проводимой в форме зачета по окончанию 6 семестра и в форме экзамена по окончании 7 семестра.** 

### **6.3. Типовые контрольные задания или иные материалы, необходимые для оценки знаний, умений, навыков и (или) опыта деятельности, характеризующих этапы формирования компетенций в процессе освоения образовательной программы**

### **6.3.1. Пример контрольного задания, необходимого для оценки знаний, умений, навыков и (или) опыта деятельности, характеризующего 1 этап формирования компетенций**

#### *Контрольные вопросы для устного опроса:*

- 1. Форматы файлов векторных изображений, их особенности.
- 2. «Быстрые» направляющие, их назначение и настройка.
- 3. Узловые точки. Виды, создание и редактирование.
- 4. Создание и редактирование примитивов.
- 5. Порядок объектов.
- 6. Создание слоев. Управление свойствами слоя.
- 7. Свойства обводки.
- 8. Способы закрашивания объектов в векторной графике.
- 9. Узорная заливка.
- 10. Панель «Текст».
- 11. Панель «Параграф».
- 12. Расстановка переносов.
- 13. Проверка орфографии.
- 14. Непечатаемые символы.
- 15. Интерлньяж, треппинг, кернинг.
- 16. Стили форматирования.
- 17. Примеры использования связанных текстовых блоков.
- 18. «Скривление» текста.
- 19. Принцип создания переходов объектов. Виды переходов и примеры их применения*.*
- 20. Символы и объекты. Создание и редактирование символов.
- 21. Вывод изображений на настольный принтер.
- 22. Подготовка к передаче на цифровую печать.
- 23. Трассировка растровых изображений. Задачи и возможности.
- 24. Современные векторные редакторы.
- 25. Математические методы описания кривых.

### **6.3.2. Пример контрольного задания, необходимого для оценки знаний, умений, навыков и (или) опыта деятельности, характеризующего 2 этап формирования компетенций**

#### *Контрольные вопросы для устного опроса:*

- 1. Сплайны.
- 2. Кривые Безье.
- 3. Комбинирование контуров.
- 4. Как кодируется растровое изображение?
- 5. Что характеризует термин «разрешение изображения»?
- 6. Где применяется растровые изображения?
- 7. В чем достоинства и недостатки растровой графики?
- 8. Как человек воспринимает цвета?
- 9. Что такое цветовое пространство?
- 10. Как кодируется цвет в модели RGB?
- 11. Как связаны разные цветовые модели?
- 12. В чем уникальность модели Lab?
- 13. Почему в модели индексированных цветов не работают фильтры Photoshop?
- 14. Какие форматы графических изображений поддерживает программа Adobe Photoshop CS?
- 15. Какие алгоритмы сжатия применяются в растровой графике?
- 16. Какие инструменты используются при цветовой и тоновой коррекции фотоизображений в Adobe Photoshop CS?
- 17. Как исправить дефекты фотографии (например, «красные глаза»)?
- 18. Как изменить размер фрагмента изображения Adobe Photoshop CS)?
- 19. Что такое слои (в терминах программы Adobe Photoshop) В каких случаях применяют команды из меню Layer (Слой) программы?
- 20. Как организована работа с фильтрами программы?
- 21. Как в программе Adobe Photoshop CS создать редактируемый текстовый слой?
- 22. Почему текстовые слои не поддерживают многие команды Adobe Photoshop CS?
- 23. Какие способы выделения силуэта имеются в арсенале Adobe Photoshop CS?
- 24. Какие средства автоматизации реализованы в Adobe Photoshop CS?
- 25. Как отредактировать отсканированное изображение?

### **6.3.3. Пример контрольного задания, необходимого для оценки знаний, умений, навыков и (или) опыта деятельности для проведения промежуточной аттестации**

#### **Вопросы к зачету:**

- 1. Какие особенности работы со штриховыми изображениями?
- 2. Что такое слой-маска?
- 3. Что такое смарт-объект?
- 4. Как создать векторный объект в Adobe Photoshop CS?
- 5. Какие инструменты деформации применяются в Adobe Photoshop CS?
- 6. Какие фильтры позволяют деформировать выделенные пиксели?
- 7. Форматы текстовых документов.
- 8. Как используются стили форматирования текста?
- 9. Как добавить шрифт в систему?
- 10. Проблемы «потери» шрифтов.
- 11. Как добавить или убрать гиперссылку?
- 12. Как сочетать графическую и текстовую информацию в Word?
- 13. Что такое интерлиньяж, кернинг, базовый уровень текста?
- 14. Какие бывают отступы и интервалы?
- 15. Как вставить в текст символы?
- 16. Когда используют переносы в тексте?
- 17. Что такое ключевой кадр?
- 18. Как удалить кадр во Flash?
- 19. Как добавить звук к анимации?
- 20. Как сохранить анимацию?
- 21. Как сделать флеш-презентацию?

#### **Вопросы к экзамену:**

- 1. Что такое твининг?
- 2. Назвать отличия и сферы применения форматов jpg, png, tiff, gif.
- 3. Перечислить сферы применения форматов psd, ai, aep, indd.
- 4. Назвать различия форматов ai, eps, pdf.
- 5. Описать, в чем разница между fla, swf и flv.
- 6. Какие растровые форматы файлов поддерживают наличие слоев?
- 7. Какие векторные форматы файлов поддерживают наличие слоев?
- 8. В чем разница между с 8-битным и 16-битным изображением?
- 9. Перечислить основные подходы недеструктивного редактирования изображений.
- 10. Рассказать о цветовых моделях CMYK, RGB, LAB, Grayscale.
- 11. Объяснить, как связаны размер изображения в пикселях и его печатный размер
- 12. Что такое эффективное dpi?
- 13. Назвать инструменты для работы с текстом есть в Adobe Photoshop.
- 14. Назвать инструменты для работы с текстом есть в Adobe Illustrator.
- 15. Объяснить, какая программа дает наибольшие возможности для верстки и форматирования текста. Почему?
- 16. Объяснить, что такое спуск полос?
- 17. Перечислить основные технические требования к печатным макетам.
- 18. Перечислить основные принципы анимации текстовых объектов в Adobe After Effects.
- 19. Перечислить различия между Action Script 2.0 и Action Script 3.0. 91. Перечислить символы и библиотеку в Flash CS5 Professional. Разъяснить понятие Instance.
- 20. Перечислить параметры рендера в AE.
- 21. Разъяснить, с помощью какой панели можно задать множественные обводки и заливки в Adobe Illustrator?

### **6.4. Методические материалы, определяющие процедуры оценивания знаний, умений, навыков и (или) опыта деятельности, характеризующих этапы формирования компетенций**

Оценка знаний, умений и навыков и (или) опыта деятельности по дисциплине «Художественная компьютерная презентация» проводится с целью определения уровня освоения предмета, включает

– текущий контроль (осуществление контроля за всеми видами аудиторной и внеаудиторной деятельности студента с целью получения первичной информации о ходе усвоения отдельных элементов содержания дисциплины);

- рубежный контроль – оценка результатов освоения дисциплины, степени сформированности компетенций на каждом из этапов освоения учебной дисциплины.

– промежуточная аттестация (оценивается уровень и качество подготовки по учебной дисциплине в целом). Промежуточная аттестация по художественной компьютерной презентации проводится в форме зачета по окончанию 6 семестра и в форме экзамена по окончании 7 семестра.

Проработка конспекта лекций и учебной литературы осуществляется студентами в течение всего семестра, после изучения новой темы. Тематическим планом предусмотрен рубежный контроль в виде контрольных заданий и промежуточная аттестация в виде зачета и экзамена. К зачету и экзамену допускаются студенты, выполнившие все виды текущей аттестации – практические работы, задание для самостоятельной работы и контрольные опросы.

**Устный опрос** (рубежный контроль 1 и 2 этапы) проводится в учебной аудитории. Студенты получают бланк заданий.

При устном опросе студентам запрещается консультироваться с однокурсниками, использовать телефон, информацию на бумажных и других носителях.

### **Зачет - промежуточная аттестация (контроль по окончании изучения учебной дисциплины)**

Промежуточная аттестация проводится в период зачетно-экзаменационной сессии в соответствии с расписанием. Обучающие заранее получают вопросы к зачету.

**На зачете студент отвечает на** 2 вопроса.

При оценке ответа обучающегося на вопрос билета преподаватель руководствуется следующими критериями:

- полнота и правильность ответа;
- степень осознанности, понимания изученного;
- языковое оформление ответа.

Отметка **«зачтено»** ставится, если обучающийся способен применять знания,

умения в широкой и ограниченной области профессиональной деятельности при решении теоретических и практических задач.

Отметка **«не зачтено»** ставится, если обучающийся не способен применять знания, умения в широкой области профессиональной деятельности при решении общих и конкретных задач

#### **Экзамен - промежуточная аттестация (контроль по окончании изучения учебной дисциплины)**

Промежуточная аттестация проводится в период зачетно-экзаменационной сессии в соответствии с расписанием. Обучающие заранее получают экзаменационные вопросы и задания.

Экзамен осуществляется в форме просмотра графического материала и ответа на экзаменационный билет, содержащий 3 вопроса.

При оценке ответа обучающегося на вопрос билета преподаватель руководствуется следующими критериями:

- полнота и правильность ответа;
- степень осознанности, понимания изученного;
- языковое оформление ответа.

Отметка **«отлично»** ставится, если обучающихся полно излагает изученный материал, обнаруживает понимание специфики вопроса, дает правильное определение основных понятий и категорий; обнаруживает понимание материала, может обосновать свои суждения, применить знания на практике, привести необходимые примеры, самостоятельно составленные; излагает материал последовательно и правильно; владеет навыками экономического анализа. Ответ не содержит фактические ошибки.

Оценка **«хорошо»** ставится за правильное и глубокое усвоение программного материала, однако в ответе допускаются неточности и незначительные ошибки, как в содержании, так и форме построения ответа.

Оценка **«удовлетворительно»** свидетельствует о том, что студент знает основные, существенные положения учебного материала, но не умеет их разъяснять, допускает отдельные ошибки и неточности в содержании знаний и форме построения ответа.

Оценка **«неудовлетворительно»** ставится, если студент обнаруживает незнание большей части материала, неверно отвечает на вопрос, даёт ответ, который содержательно не соотносится с поставленной задачей, допускает ошибки в формулировке определений и правил, искажающие их смысл, беспорядочно излагает материал.

### **7. Перечень основной и дополнительной учебной литературы, необходимой для освоения дисциплины (модуля)**

#### *Основная литература*

1. Катунин, Г.П. Создание мультимедийных презентаций: учебное пособие / Г.П. Катунин; Федеральное агентство связи, Федеральное государственное образовательное бюджетное учреждение высшего профессионального образования «Сибирский государственный университет телекоммуникаций и информатики». - Новосибирск: Сибирский государственный университет телекоммуникаций и информатики, 2012. - 221 с.: ил, табл., схем. - Библиогр. в кн.; То же [Электронный ресурс]. - URL: http://biblioclub.ru/index.php?page=book&id=431524.

#### *Дополнительная литература*

- 1. Современные компьютерные офисные технологии: пособие / Е.А. Левчук, В.В. Бондарева, С.М. Мовшович и др. ; под ред. Е.А. Левчук. - 2-е изд., стер. - Минск: РИПО, 2014. - 368 с.: ил. - Библиогр. в кн. - ISBN 978-985-503-418-7; То же [Электронный ресурс]. - URL: http://biblioclub.ru/index.php?page=book&id=463687.
- 2. Диков, А.В. Компьютерные технологии: учебное пособие / А.В. Диков. Пенза: ПГПУ, 2005. - 306 с. : ил.,табл., схем.; То же [Электронный ресурс]. - URL: http://biblioclub.ru/index.php?page=book&id=96975

### **8.Перечень ресурсов информационно-телекоммуникационной сети "Интернет" (далее - сеть "Интернет"), необходимых для освоения дисциплины (модуля)**

Обеспечен доступ к современным профессиональным базам данных и информационным справочным системам:

**Электронная библиотека:** <http://biblioclub.ru/>

- 1. Lynda.com After Effects CS5 New Creative Techniques
- 2. Lynda.com Flash Professional CS5: Character Animation
- 3. Lynda.com Flash Professional CS5: Code Snippets and Templates in Depth
- 4. Lynda.com Illustrator CS5 for Web and Interactive Design
- 5. Lynda.com Illustrator CS5 One-on-One: Mastery
- 6. Lynda.com InDesign CS4: Learning GREP
- 7. Lynda.com InDesign FX
- 8. Lynda.com InDesign Secrets
- 9. Lynda.com Photoshop CS5 One-on-One: Mastery
- 10. Дизайнерский сайт с большим числом уроков, статей и пр. [http://web](http://web-planets.narod.ru/)[planets.narod.ru/](http://web-planets.narod.ru/)
- 11. Дизайнерский форум [www.art-gorodok.ru](http://www.art-gorodok.ru/)
- 12. Официальный портал фирмы Adobe <http://www.adobe.com/ru/>
- 13. Официальный портал фирмы Adobe <http://www.adobe.com/ru/>
- 14. Русскоязычный портал профессиональных фотографов [http://prophotos.ru](http://prophotos.ru/)
- 15. Сайт журнала «Как» для дизайнеров<http://kak.ru/>
- 16. Сайт журнала «Компьютер Пресс». Уроки рисования в Adobe Illustrator <http://www.compress.ru/>
- 17. Сайт, посвященный работе в Adobe Illustrator [www.drawvector.com](http://www.drawvector.com/)
- 18. Сайт, посвященный работе в программе Photoshop http://www.master-photoshop.ru
- 19. Сайт, посвященный работе в программе Photoshop <http://www.photoshopsunduchok.ru/>
- 20. Сайт, посвященный работе в программе Photoshop <http://www.photoshop-master.ru/>
- 21. Электронная библиотека [www.iqlib.ru](http://www.iqlib.ru/)

### **9. Методические указания для обучающихся по освоению дисциплины (модуля)**

Продуктивность усвоения учебного материала во многом определяется интенсивностью и качеством самостоятельной работы студента. Самостоятельная работа предполагает формирование культуры умственного труда, самостоятельности и инициативы в поиске и приобретении знаний; закрепление знаний и навыков, полученных на всех видах учебных занятий; подготовку к предстоящим занятиям, экзаменам; выполнение контрольных работ.

Самостоятельный труд развивает такие качества, как организованность, дисциплинированность, волю, упорство в достижении поставленной цели, вырабатывает умение анализировать факты и явления, учит самостоятельному мышлению, что приводит к развитию и созданию собственного мнения, своих взглядов. Умение работать самостоятельно необходимо не только для успешного усвоения содержания учебной программы, но и для дальнейшей творческой деятельности.

Основу самостоятельной работы студента составляет работа с учебной и научной литературой. Из опыта работы с книгой (текстом) следует определенная последовательность действий, которой целесообразно придерживаться. Сначала прочитать весь текст в быстром темпе. Цель такого чтения заключается в том, чтобы создать общее представление об изучаемом (не запоминать, а понять общий смысл прочитанного). Затем прочитать вторично, более медленно, чтобы в ходе чтения понять и запомнить смысл каждой фразы, каждого положения и вопроса в целом.

Чтение приносит пользу и становится продуктивным, когда сопровождается записями. Это может быть составление плана прочитанного текста, тезисы или выписки, конспектирование и др. Выбор вида записи зависит от характера изучаемого материала и целей работы с ним. Если содержание материала несложное, легко усваиваемое, можно ограничиться составлением плана. Если материал содержит новую и трудно усваиваемую информацию, целесообразно его законспектировать.

Результаты конспектирования могут быть представлены в различных формах:

- **План** – это схема прочитанного материала, краткий (или подробный) перечень вопросов, отражающих структуру и последовательность материала. Подробно составленный план вполне заменяет конспект.

- **Конспект** – это систематизированное, логичное изложение материала источника. Различаются четыре типа конспектов.

- **План-конспект** – это развернутый детализированный план, в котором достаточно подробные записи приводятся по тем пунктам плана, которые нуждаются в пояснении.

- **Текстуальный конспект** – это воспроизведение наиболее важных положений и фактов источника.

- **Свободный конспект** – это четко и кратко сформулированные (изложенные) основные положения в результате глубокого осмысливания материала. В нем могут присутствовать выписки, цитаты, тезисы; часть материала может быть представлена планом.

- **Тематический конспект** – составляется на основе изучения ряда источников и дает более или менее исчерпывающий ответ по какой-то схеме (вопросу).

В процессе изучения материала источника, составления конспекта нужно обязательно применять различные выделения, подзаголовки, создавая блочную структуру конспекта. Это делает конспект легко воспринимаемым, удобным для работы.

Подготовка к практическому занятию включает 2 этапа:

Первый этап – организационный;

Второй этап - закрепление и углубление теоретических знаний.

На первом этапе студент планирует свою самостоятельную работу, которая включает:

- уяснение задания на самостоятельную работу;

- подбор рекомендованной литературы;

- составление плана работы, в котором определяются основные пункты предстоящей подготовки.

Составление плана дисциплинирует и повышает организованность в работе.

Второй этап включает непосредственную подготовку студента к занятию. Начинать надо с изучения рекомендованной литературы. Необходимо помнить, что на лекции обычно рассматривается не весь материал, а только его часть. Остальная его часть

восполняется в процессе самостоятельной работы. В связи с этим работа с рекомендованной литературой обязательна. Особое внимание при этом необходимо обратить на содержание основных положений и выводов, объяснение явлений и фактов, уяснение практического приложения рассматриваемых теоретических вопросов. В процессе этой работы студент должен стремиться понять и запомнить основные положения рассматриваемого материала, примеры, поясняющие его, а также разобраться в иллюстративном материале.

Заканчивать подготовку следует составлением плана (конспекта) по изучаемому материалу (вопросу). Это позволяет составить концентрированное, сжатое представление по изучаемым вопросам.

В процессе подготовки к занятиям рекомендуется взаимное обсуждение материала, во время которого закрепляются знания, а также приобретается практика в изложении и разъяснении полученных знаний, развивается речь.

При необходимости следует обращаться за консультацией к преподавателю. Идя на консультацию, необходимо хорошо продумать вопросы, которые требуют разъяснения.

*Практические занятия по дисциплине*

Организация учебного процесса предусматривает применение инновационных форм учебных занятий, развивающих у студентов творческие навыки, умение ориентироваться в современных технологиях и работать в команде. Старайтесь делать задания самостоятельно, избегайте раскрывать сюжеты, которые являются штампами. Особенно полезно консультироваться с иностранными источниками, искать примеры для вдохновения на интернет-страницах многочисленных сайтов, посвященных дизайну, современному искусству и моде.

### **10. Перечень информационных технологий, используемых при осуществлении образовательного процесса по дисциплине (модулю), включая перечень программного обеспечения и информационных справочных систем (при необходимости)**

При осуществлении образовательного процесса по учебной дисциплине «Художественная компьютерная презентация» предполагается использование сети Интернет, стандартных компьютерных программ Microsoft Office, пакета программ Adobe Illustrator и пакета программ Adobe Photoshop.

### **11. Описание материально-технической базы, необходимой для осуществления образовательного процесса по дисциплине (модулю)**

Учебные занятия проводятся в учебных аудиториях для проведения занятий лекционного типа, занятий семинарского типа, групповых и индивидуальных консультаций, текущего контроля и промежуточной аттестации, в компьютерном классе.

Данные аудитории, а так же помещения для самостоятельной работы студентов, укомплектованы специализированной мебелью и техническими средствами обучения.

Аудитории для проведения занятий лекционного типа оборудованы наборами демонстрационного оборудования и учебно-наглядных пособий.

Аудитории для самостоятельной работы обучающихся оснащены компьютерной техникой подключенной к сети «Интернет» и с обеспечением доступа в электронную информационно-образовательную среду АНО ВО «Институт бизнеса и дизайна».